**Matériel**

## Cette sous-catégorie inclus des articles sur la configuration de matériel spécifique, comme les cartes graphiques, les imprimantes, les scanners, etc.

## **Table des matières**

**Les pages**

- [Imprimante Ricoh SP C252DN](https://www.abonnel.fr/informatique/linux/materiel/imprimante-ricoh-sp-c252sf-ps)
- [Installer l'imprimante Brother HL-3040 CN](https://www.abonnel.fr/informatique/linux/materiel/installer_son_imprimante_brother_3040) Pas de sous-catégories.
- [Modifier la configuration d'une imprimante](https://www.abonnel.fr/informatique/linux/materiel/imprimante_modifier_cups)

From: <https://www.abonnel.fr/>- **notes informatique & technologie**

Permanent link: **<https://www.abonnel.fr/informatique/linux/materiel/index>**

Last update: **2023/02/15 23:13**

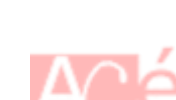

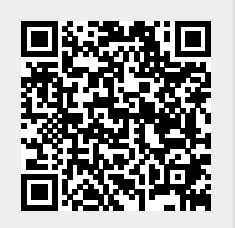

**Les sous-catégories**